# ManO (MU4IN511) : COURS 1

Mise à Niveau et Ouverture (STL)

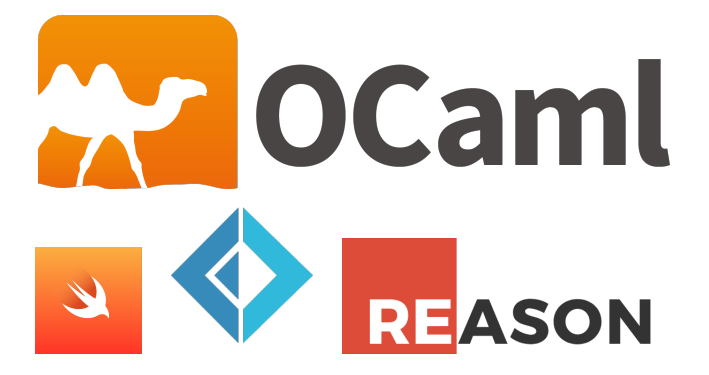

#### Emmanuel Chailloux

Sorbonne Université - ManO - Mise à niveau et Ouverture (MU4IN511) - STL - année 2020/2021 - 1 / 77

### Noyau fonctionnel

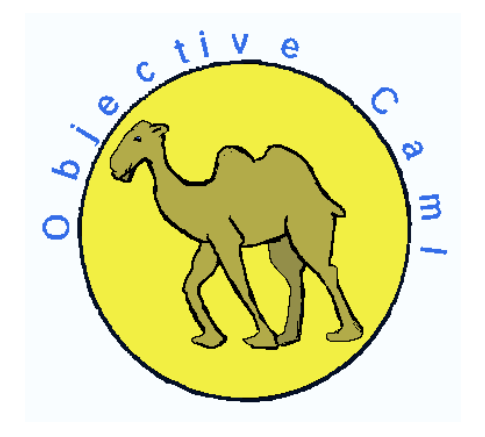

Sorbonne Université - ManO - Mise à niveau et Ouverture (MU4IN511) - STL - année 2020/2021 - 2 / 77

Programmes en Objective Caml (ou F#)

Seuls les programmes correctement typés peuvent être exécutés ! ! !

un programme est :

- $\blacktriangleright$  le calcul d'une expression
- $\triangleright$  c'est-à-dire l'application d'une fonction à ses arguments
- $\triangleright$  avec évaluation immédiate des arguments
- $\triangleright$  et rupture d'évaluation si calcul impossible

### Types de base, valeurs et fonctions

#### $\blacktriangleright$  nombres

- $\triangleright$  *int* ([−2<sup>30</sup>,2<sup>30</sup> − 1] sur 32 bits ou [−2<sup>62</sup>,2<sup>62</sup> − 1 sur 64 bits) voir min\_int et max\_int
- $\blacktriangleright$  float (IEEE 754) mantisse 53bits, exposant ∈ [-1022, 1023]
- $\blacktriangleright$  caractères : *char*
- $\triangleright$  chaînes de caractères : string
- $\blacktriangleright$  booléens : bool

### Opérations sur les nombres

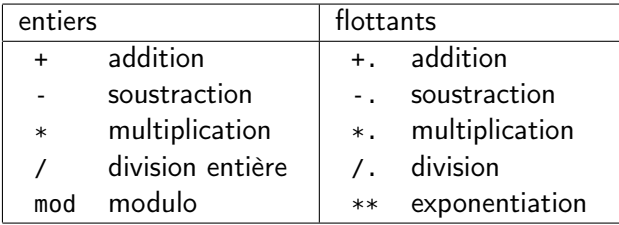

opérateurs infixes ! ! !

 $\begin{array}{c|c} 1 & # 1 + 3; \\ 2 & . & int = \\ 3 & # 1.8 *. \end{array}$  $-$  : int = 4  $\begin{array}{c|cc}\n3 & # 1.8 * & .9.1; ; \\
4 & . & .10at = & .16\n\end{array}$  $-$  : float = 16.38

Sorbonne Université - ManO - Mise à niveau et Ouverture (MU4IN511) - STL - année 2020/2021 - 5 / 77

### Fonctions sur les nombres

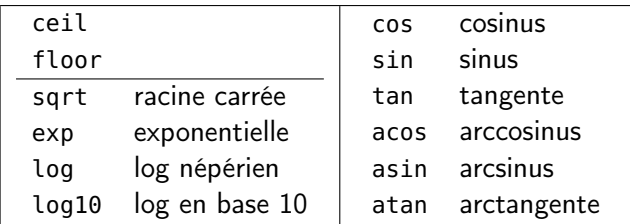

angles en radiant!!!

# Calculs sur les nombres (1)

```
\begin{array}{c|c} 1 & # 1 + 2; \\ 2 & . & int = \end{array}- : int = 3
 3
      4 # 9/2;;
 5 \mid - : \text{int} = 46<br>7
      7 # max_int + 1;;
      \frac{1}{2} : int = -4611686018427387904
 9
10 # 9.1 /. 2.2;;
11 - : float = 4.13636363636
12
13 \# 1. /. 0.;;
14 - : float = Inf
```
# Calculs sur les nombres (2)

```
1 \mid # 2 + 2.1;;
```
2 This expression has **type** float but

3 is here used **with type** int

Un *int* ne peut pas remplacer un *float*!!!

```
1 \mid # \sin:
       2 - : float -> float = <fun>
3
\begin{array}{c|c} 4 & # \text{asin 1.};; \\ 5 & . \text{float} = \end{array}: float = 1.57079632679
```
Sorbonne Université - ManO - Mise à niveau et Ouverture (MU4IN511) - STL - année 2020/2021 - 8 / 77

### Calculs sur les chaînes

```
1 # 'B';;<br>2 : cha
     - : char = 'B'3
     4 # int_of_char 'B';;
 5 - : int = 66
 6
     # "est une chaine":
8 \mid \cdot \cdot \cdot \text{string} = \text{``est une chain''}9
10 \# (string_of_int 1987)^" est l'annee de CAML";;
11 \vert \cdot \vert : string = "1987 est l'annee de CAML"
```
Sorbonne Université - ManO - Mise à niveau et Ouverture (MU4IN511) - STL - année 2020/2021 - 9 / 77

### Opérations sur les booléns

#### Type des constantes et opérateurs:

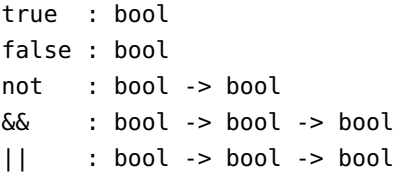

si e1 et e2 sont des expressions booléennes alors true, false, not e1), (e1 || e2), (e1 && e2) sont des expressions booléennes et réciproquement.

```
1 # true && false ;;
\begin{array}{c|c} 2 & -1 \\ 3 & \text{mod} \end{array} to the false
      3 # not (true && false) ;;
          : bool = true
```
Sorbonne Université - ManO - Mise à niveau et Ouverture (MU4IN511) - STL - année 2020/2021 - 10 / 77

# Relations d'égalité et d'inégalité

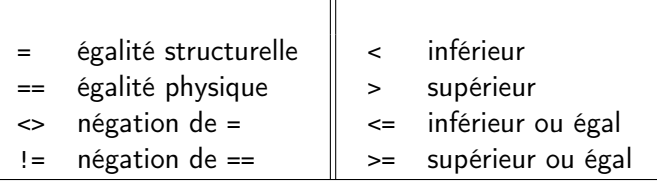

égalités et inégalités sont génériques (polymorphes) elles s'appliquent à des arguments de n'importe quel type (les deux arguments doivent être du même type) ! ! !

```
= : 'a -> 'a -> bool
       == : 'a -> 'a -> bool
\begin{array}{c|c} 1 & # 3 == (1 + 2); \\ 2 & . : \text{bool} = \text{tru} \end{array}\begin{array}{c|c} 2 & \cdot \cdot \text{bool} = \text{true} \\ 3 & \text{# not}(\text{true}) = \text{fal} \end{array}# not(true) = false ;;
         : bool = true
```
Sorbonne Université - ManO - Mise à niveau et Ouverture (MU4IN511) - STL - année 2020/2021 - 11 / 77

### Produits cartésiens, n-uplets

- $\triangleright$  constructeur de valeurs : ,
- $\triangleright$  constructeur de types :  $*$
- $\triangleright$  accesseurs (couples) : fst et snd

```
1 # (28, "janvier");;
\begin{array}{c|c} 2 & . & \text{int} * \text{string} \\ 3 & \text{#} & (20, \text{ "janvier"}) \end{array}3 # (20, "janvier", 2020);;
4 \vert \cdot \rangle : int * string * int<br>5 # fst (20, "janvier");
      5 # fst (20, "janvier");;
6 \mid - : int = 20
7 # snd (20, "janvier", 2020);;
```
erreur de typage sur la dernière ligne : la fonction snd est appliquée à un triplet et non pas à un couple.

Sorbonne Université - ManO - Mise à niveau et Ouverture (MU4IN511) - STL - année 2020/2021 - 12 / 77

# Listes homogènes

- $\blacktriangleright$  liste vide : [1
- $\blacktriangleright$  constructeur  $\therefore$
- $\blacktriangleright$  type list
- $\triangleright$  accesseurs List.hd et List.tl

```
1 \mid # \mid 1;;
 \begin{array}{|c|c|c|c|}\n2 & - : & 'a & \text{list} \\
3 & \text{\#} & 1: : 2: : 3: : \n\end{array}3 # 1::2::3::[] ;;
 4 \cdot : int list
 5 # [1; 2; 3;] ;;
 6 - : int list
 7 # [1; "hello"; 3] ;;
 8 erreur de typage
 9 # List.hd [1.1; 1.2; 1.3] ;;
10 \mid . . . float = 1.1
11 # List.hd [] ;;
12 Exception: Failure "hd".
```
#### exception non récupérée

Sorbonne Université - ManO - Mise à niveau et Ouverture (MU4IN511) - STL - année 2020/2021 - 13 / 77

### Expression conditionnelle

Syntaxe:

if expr1 then expr2 else expr3

- $\triangleright$  expr1 de type bool
- $\triangleright$  expr2 et expr3 de même type

```
1 # if 3 = 4 then 0 else 4;;
2 \mid - : \text{int} = 43 # if 5 = 6 then 1 else "Non";;
4 \mid . . . erreur de typage
5 # (if 3 = 5 then 8 else 10) + 5;;
\begin{array}{c|cc} 6 & -: \text{int} = 15 \\ 7 & \text{\#} 5 = 6 & \text{II} 7 \end{array}# 5 = 6 11 7 = 9:
8 \mid \cdot \cdot \cdot \text{bool} = \text{false}
```
Déclarations de valeurs (1)

Déclarations globales:

Syntaxe:

let  $p = e$ 

```
1 # let pi = 3.14159;;
2 val pi : float = 3.14159
3
   4 # sin (pi /. 2.0);;
5 \mid .: float = 0.999999999999
```
Sorbonne Université - ManO - Mise à niveau et Ouverture (MU4IN511) - STL - année 2020/2021 - 15 / 77

Déclarations de valeurs (2)

Déclatations locales:

Syntaxe:

let  $p = e1$  in  $e2$ 

```
1 # let x = 3 in
2 let b = x < 10 in
3 if b then 0 else 10;;
4 \cdot : int = 05
   6 # b;;
7 Unbound value b
```
Sorbonne Université - ManO - Mise à niveau et Ouverture (MU4IN511) - STL - année 2020/2021 - 16 / 77

### Déclarations combinées

#### Syntaxe:

let  $p_1 = e_1$  and  $p_2 = e_2$  ... and  $p_n = e_n$ ;;

```
1 # let x = 1 and y = 2;;
\begin{array}{c|c} 2 & \text{val } x : \text{int} = 1 \\ 3 & \text{val } y : \text{int} = 2 \end{array}3 val y : int = 2
4 # x + y;;
       - : int = 3
```
#### Syntaxe:

 $:$  float =  $5$ 

let 
$$
p_1 = e_1
$$
 and  $p_2 = e_2$  ... and  $p_n = e_n$  in expr;;

```
1 \# let a = 3.0 and b = 4.0 in sqrt(a*.a+.b*.b);;
```
Sorbonne Université - ManO - Mise à niveau et Ouverture (MU4IN511) - STL - année 2020/2021 - 17 / 77

# Valeurs fonctionnelles, fonctions

Syntaxe:

```
function p \rightarrow e
```
- **F** fonction anonyme : function  $p \rightarrow e$
- $\blacktriangleright$  de type : typede(p) -> typede(e)

```
1 # function x -> x + 1;
\begin{array}{ccc} 2 & : \text{int} \rightarrow \text{int} \\ 3 & \text{# (function x -)} \end{array}3 # (function x -> x + 1) 2019 ;;
4 \mid -: int = 2020
5 \# function x \rightarrow if x < 0 then \# else x;;
6 \vdots int -> int
7 # function x -> (function y -> 2*x + 3*y);;
     -: int \rightarrow int \rightarrow int
```
#### Syntaxe:

```
fun p1 \ldots pn \cdot > e \equivfunction p1 \rightarrow ... \rightarrow function pn \rightarrow e
```

```
1 # let add = fun x y -> x + y ;;
```

```
2 val add : int -> int -> int = <fun>
```
orbonne Université - ManO - Mise à niveau et Ouverture (MU4IN511) - STL - année 2020/2021

### Déclaration de valeurs fonctionnelles

```
1 \# let succ = function x -> x + 1;;
2 succ : int \rightarrow int
3 # succ 420;;
4 \vert \cdot \rangle : int = 421
```
#### Syntaxe:

```
let f = function p1 \rightarrow ... \rightarrow function pn \rightarrow e ou
let f p1 \ldots pn = e ou let f = fun p1 \ldots pn = e
```

```
1 # let pred(x) = x - 1;
  2 \left| \begin{array}{ccc} \text{pred} : \text{int} \rightarrow \text{int} = \text{frac} \\ 3 + \text{let } f \text{ c} = 2*(f \text{st } c) + 3 \end{array} \right|3 # let f c = 2*(fst c) + 3*(snd c);<br>4 f : int * int -> int = <fun>
 4 f : int * int \rightarrow int = <fun>5</math><br>4 <math>f(1,2)</math>;\begin{array}{c|c} 5 & # f(1,2); \\ 6 & . & int = \end{array}6 \vert : int = 8<br>7 \vert # let q = f
        7 # let g = function x -> (function y -> 2*x + 3*y);;
 8 val g : int -> int -> int = <fun>
 9 # g 1 2;;
10 \mid - : int = 8
11 # let h = g 1 ;;
12 val h : int -> int = <fun>
13 # h 2 ;;
14 - : int = 8
```
Sorbonne Université - ManO - Mise à niveau et Ouverture (MU4IN511) - STL - année 2020/2021 - 19 / 77

### Explicitation des types des paramètres des fonctions

Coercicion de types:

Syntaxe:

 $(e : t)$ let  $p : t = e$ 

 **# let** u = [];;  $\begin{vmatrix} \text{val} & u : 'a & \text{list} = [] \\ \frac{a}{b} & \text{let} & v = (u : \text{int}]) \end{vmatrix}$  **# let** v = (u : int list);; **val** v : int list =  $[1]$ 

C'est principalement utilisé pour les fonctions, on peut écrire

1 **let** xor (x:bool) (y:bool) : bool = (x || y) && (**not** (x && y))

indiquant ainsi que le paramètre x est de type bool, le paramètre y de type bool, et la fonction retourne un booléen.

Sorbonne Université - ManO - Mise à niveau et Ouverture (MU4IN511) - STL - année 2020/2021 - 20 / 77

### Portée des déclarations

**P** portée lexicale (liaison statique)

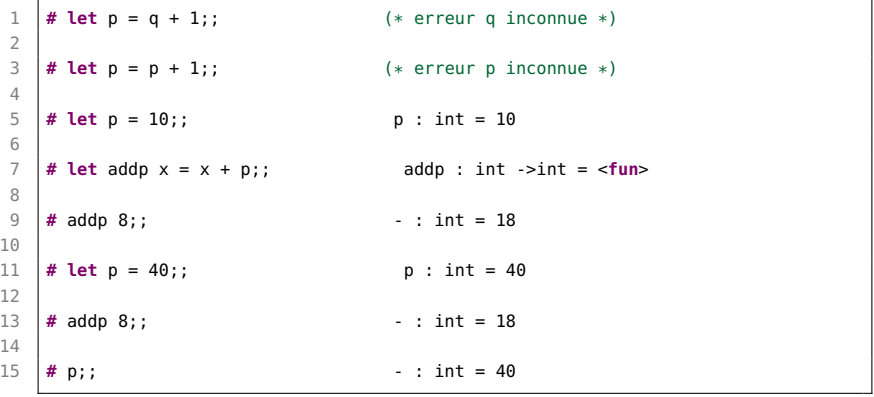

Sorbonne Université - ManO - Mise à niveau et Ouverture (MU4IN511) - STL - année 2020/2021 - 21 / 77

### Appels de fonction

```
1 let fois (a, b) = a * b;<br>2 let moins (a, b) = a - b:
2 let moins (a, b) = a - b;<br>3 let carre x = fois(x, x):
    let carre x = fois(x, x);
4 let delta (a, b, c) = moins (carre b, fois (4, fois (a, c))) ;;
```
empilement dans le cadre d'appel des arguments et des adresses de retour pour chaque appel de fonction

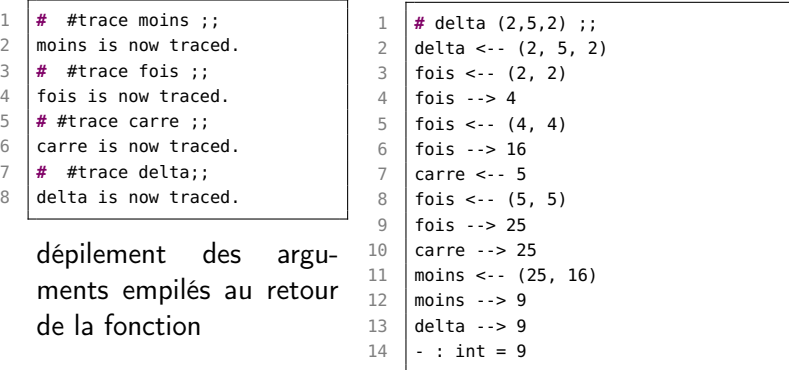

# Curryfication

Passage d'une fonction à plusieurs paramètres en une fonction à un paramètre qui retourne une nouvelle fonction sur le reste des paramètres, cela revient à écrire uniquement des fonctions à un paramètre,

exemple en OCaml : passage d'une fonction prenant un couple d'entiers  $(x, y) \rightarrow 2x + 3y$  en une fonction prenant un paramètre entier  $x$  et retournant une fonction prenant un paramètre  $y$  et calculant  $2x + 3y : x \rightarrow (y \rightarrow 2x + 3y)$ 

```
1 # let f (x,y) = 2*x + 3*y;
 2 \begin{cases} \n\text{val } f : \text{int} * \text{int} \rightarrow \text{int} = \text{sin}\} \\ \n\text{# } f (1.0) : \n\end{cases}3 # f (1,0) ;;
 4 \mid . : int = 25 \mid # \text{ f } (1,1) ;;
 6 \mid . . . \text{int} = 57 \mid # \text{ f } (1,2) ::8 \mid - : \text{int} = 89 # let g = function x ->
10 (function y -> 2*x + 3*y);;
11 val g : int -> int -> int = <fun>
```

```
1 # let h = g 1 ;;
2 \mid \text{val } h : \text{int} \rightarrow \text{int} = \text{stun}3 # h 0 ;;
     -: int = 2
5 # h 1 ;;
\begin{array}{c|c|c|c|c} 6 & -: & \text{int} = 5 \\ \hline 7 & \text{# h } 2 & \text{...} \end{array}7 # h 2 ;;
        - : int = 8
```
Sorbonne Université - ManO - Mise à niveau et Ouverture (MU4IN511) - STL - année 2020/2021 - 23 / 77

# Récursivité (1) : définitions

#### Syntaxe:

let rec  $p = expr$ 

```
1 \# let rec sigma x = if x = 0 then 0
2 else x + sigma(x-1);;
3 \mid sigma : int -> int = <fun>
4
5 \mid # \text{ siama } 10::6 \mid -: int = 55
```
#### récursion mutuelle:

```
1 \sharp let rec odd x = if x = 0 then false else even(x-1)
2 and even x = \textbf{if } x = 0 then true else odd(x-1);;
3 \mid val odd : int -> bool = \lefun>
4 val even : int -> bool = <fun>
5
6 # odd 27;;
7 \mid . bool = true
```
Sorbonne Université - ManO - Mise à niveau et Ouverture (MU4IN511) - STL - année 2020/2021 - 24 / 77

# Récursivité (2) : trace et schéma d'évaluation

trace au toplevel schéma d'évaluation

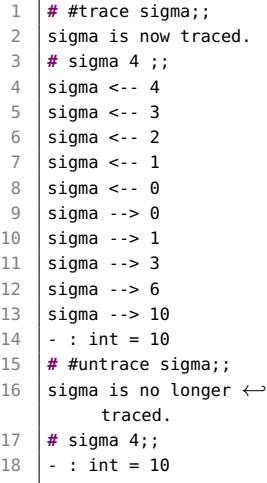

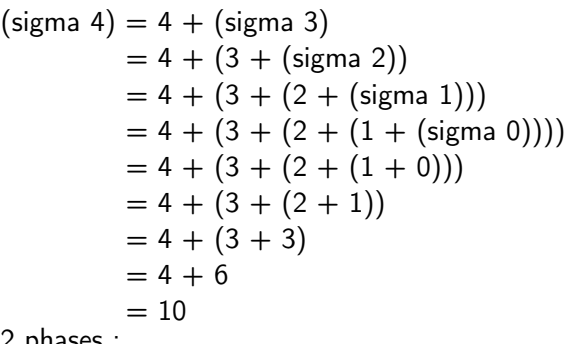

2 phases :

- **In descente récursive : empilement des** additions tant qu'il y a des appels à sigma
- $\triangleright$  remontée récursive : effectuer les additions jusqu'au résultat final

# Récursivité (3) : terminale

1 **# let rec** sigma\_aux (n,a) = **if** n = 0 **then** a **else** sigma\_aux (n-1,a+n);; 2 **val** sigma\_aux : int  $*$  int  $\rightarrow$  int  $\le$   $\le$  fun><br>3 **#** let sigma n = sigma aux (n.0)::  $#$  **let** sigma n = sigma\_aux  $(n,0)$ : 4 **val** sigma : int -> int = <**fun**> 1 **#** #trace sigma\_aux;;  $2$  sigma\_aux is now traced. 3 **#** #trace sigma;;  $4$  sigma is now traced.  $5 \mid # \text{ siama 4}:$  $6 \text{ isi}$ gma <-- 4  $7 \text{ isima}$ aux <--  $(4, 0)$  $8 \text{ sigma}$  aux <-- (3, 4)  $9 \text{ sigma}$ \_aux <-- (2, 7)  $10$  sigma\_aux <--  $(1, 9)$ 11 | sigma\_aux <--  $(0, 10)$  $12$  sigma\_aux  $\leftarrow$  > 10 13  $\sin \theta$  sigma\_aux  $\cdot \cdot$  > 10 14  $\vert$  sigma\_aux  $\vert$  -> 10 15  $|sigma_$ aux --> 10  $16$  sigma\_aux  $\leftarrow$  > 10 17  $\frac{1}{\text{sigma}}$  --> 10  $18$   $\pm$  : int = 10 un appel récursif dans lequel la fonction n'exécute aucune instruction après l'appel est un appel récursif terminal.  $(sigma 4) = sigma 2ux (4,0)$  $=$  sigma  $aux(3,4)$  $=$  sigma  $aux(2,7)$  $=$  sigma aux(1,9)  $=$  sigma  $aux(0,10)$  $= 10$ dans un appel récursif terminal il est possible de ré-utiliser le cadre d'appel précédent, ce qui permet de ne pas comsommer

de mémoire supplémentaire.

# Récursivité (4) : définition locale

fonction auxilaire locale curryfiée.

```
1 \mid # let sigma n =
2 let rec aux n a =
3 if n = 0 then a
4 else aux (n-1) (a+n)
5 in
6 aux n 0 ;;
7 val sigma : int -> int =\leftrightarrow<fun>
8
9 # #trace sigma;;
10 sigma is now traced.
11
12 # sigma 4 ;;
13 sigma \lt-- 4
14 sigma - > 10
15 \pm : int = 10
```
pas de trace de fonctions locales

schéma d'évaluation de (sigma 4) :

```
(sigma 4) = aux 40= aux 3.4= aux 2.7
         = aux 1 9
         = aux 0 10
         = 10
```
le premier cadre d'appel de aux est réutilisé dans les autres appels à aux. Ces appels récursifs sont en taille mémoire constante.

Sorbonne Université - ManO - Mise à niveau et Ouverture (MU4IN511) - STL - année 2020/2021 - 27 / 77

# Récursivité (5) : définition locale

Une fonction locale peut utiliser l'ensemble de l'environnement accessible.

```
1 \mid # let now x n =
2 let \text{rec} aux n a =<br>3 if n = 0 then a
            if n = 0 then a4 else aux (n-1) (x * a)<br>5 in
\begin{array}{c|c}\n5 & \text{in} \\
6 & \text{in}\n\end{array}aux n 1 ::
7 \sqrt{va} pow : int -> int -> int = <fun>
8 # pow 2 5;;
9 \mid -: int = 32
```
ici à la ligne 4 le paramètre x de pow est utilisé dans aux.

C'est un style camélien assez classique.

Sorbonne Université - ManO - Mise à niveau et Ouverture (MU4IN511) - STL - année 2020/2021 - 28 / 77

# Polymorphisme paramétrique

appelé « généricité » dans d'autres langages

- **In même code pour des arguments de types différents**
- $\blacktriangleright$  la fonction n'utilise pas la structure de l'argument

```
1 \mid # let mp a b = a,b;;
 2 val mp : 'a -> 'b -> 'a * 'b = <fun>
 3
4 # let x = mp 3 6.8;;
5 val x : int * float = 3, 6.8
6
7 # let y = mp true [1];;
8 \mid \text{val } y : \text{bool } * \text{ int list = true}, [1]
9
10 # fst x;;
11 \mid . . . int = 3
```

```
1 # let id x = x;;
2 val id : 'a -> 'a = <fun>
3 \# let app x \vee y = x \vee y;
4 val app : ('a -> 'b) -> 'a -> 'b = <fun>
5 \# app id 1;;
6 \mid . . . int = 1
```
Sorbonne Université - ManO - Mise à niveau et Ouverture (MU4IN511) - STL - année 2020/2021 - 29 / 77

# OCaml (et F#) : Résumé des expressions rencontrées

```
expr ::= constante
       | ( expr )
       | ident
       | Mod.ident
       | op expr
       | expr infix-op expr
       | if expr then expr else expr
       | function ident -> expr
       | expr expr
       | expr , expr
       | epxr :: epxr
       | let [rec] ident = expr
           [ and ident = expr ]* // pas en F#
         in expr
```
OCaml : List.hd et List.tl F# : List.head et List.tail

Sorbonne Université - ManO - Mise à niveau et Ouverture (MU4IN511) - STL - année 2020/2021 - 30 / 77

# Exemple

#### Composition de fonctions:

 $\triangleright$  OCaml et Swift

```
1 \# let compose f g x = f (g x);;
 2 val compose :
 3 ('a -> 'b) -> ('c -> 'a) -> 'c -> 'b = <fun>
 4
 5 \# let add2 x = x + 2 and mult5 x = x * 5;;
 6 val add2 : int -> int = <fun>
7 \text{ val} mult5 : int -> int = <fun>
8
9 # compose mult5 add2 9;;
10 \mid \cdot \cdot : int = 55
```
#### $\blacktriangleright$  Swift

```
1 | 1> func compose<R, S, T>(f:(S) -> R, q: (T) -> S, x : T) -> R {
2 = return f(g(x)) }
3 \mid 2 > func add2 (x:Int) -> Int { return x + 2 }
4 3> func mult5 (x:Int) -> Int { return 5 * x }
5 4> compose(f:mult5, g:add2, x:9)
6 | $R0: Int = 55
```
#### Sorbonne Université - ManO - Mise à niveau et Ouverture (MU4IN511) - STL - année 2020/2021 - 31 / 77

# Filtrage de motif

permet l'accès aux structures de données

- $\blacktriangleright$  en testant une valeur
- $\blacktriangleright$  en nommant une partie de la structure

motif:

- **assemblage correct (syntaxe et type) d'objets** 
	- $\blacktriangleright$  de types de base (int, bool,...)
	- $\blacktriangleright$  de paires, listes et constructeurs
	- $\blacktriangleright$  d'identificateurs
	- $\blacktriangleright$  du motif « ramasse tout » (\_)
- e ce n'est pas une expression (il n'a pas de calcul)

# Syntaxe du filtage de motif

Syntaxe:

```
match e with p_1 \rightarrow e_1 | p_2 \rightarrow e_2 ... | p_n \rightarrow e_n
```
- $\blacktriangleright$  filtrage séquentiel de l'expression *e* par les différents motifs  $p_i$ .
- In Si un des motifs correspond à la valeur de e, alors sa branche e<sup>i</sup> est évaluée.
- ight tous les  $e_i$  sont du même type, idem pout les  $p_i$  et le type de e
- $\triangleright$  motif linéaire (motif non-linéraire comme  $(x,x)$ ) interdit)
- $\blacktriangleright$  détection d'un filtrage non exhaustif
- $\blacktriangleright$  détection de branches inutiles

# Exemple : fonction imply

```
\blacktriangleright Enumération des cas
1 # let imply v =2 match v with
3 | 1 (true, true) -> true
4 | (true,false) -> false
5 | (false,true) -> true
6 | \blacksquare (false.false) -> true::
7 val imply : bool * bool -> bool = <fun>
```
#### $\blacktriangleright$  Version plus compacte

```
1 # let imply v =2 match v with
3 | | (true, x) -> x
4 | | (false, ) \rightarrow true;;
5 val imply : bool * bool -> bool = <fun>
```
#### Sorbonne Université - ManO - Mise à niveau et Ouverture (MU4IN511) - STL - année 2020/2021 - 34 / 77

### **Warnings**

 $\blacktriangleright$  filtrage non exhaustif :

```
1 \# let f x =
2 match x with
3 | (true, x) -> true
4 | (false, false) -> true;;
5 Warning: this pattern-matching is not exhaustive.
6 Here is an example of a value that is not matched:
7 (false, true)
8 val f : bool * bool -> bool = <fun>
```
#### $\blacktriangleright$  cas inutile :

```
1 # let f x =
2 match x with
3 | (a,b) -> true
4 | (true,false) -> false;;
5 Warning: this match case is unused.
6 \mid \text{val } f : \text{bool} * \text{bool} \rightarrow \text{bool} = \text{sim}
```
### Style camélien : définition par cas

en utilisant le filtrage de motifs sur les différents constructeurs d'uns structure de données :

```
1 let rec long l =\begin{array}{c|c}\n2 & \text{match} & \text{with} \\
3 & \text{L} & \text{L} & \text{and} \\
\end{array}[1 - 504 | \vert \cdot \vert =::q -> 1 + long q ;;
5 val long : 'a list -> int = <fun>
```

```
1 let rec map f \, l =2 match l with
3 | 1 11 -> 114 \mid t: a \rightarrow (f \ t): \text{map } f \ a:5 val map : ('a -> 'b) -> 'a list -> 'b list = <fun>
```

```
1 \cdot 1et rec mem_assoc x 1 =2 match l with
3 | | [] -> false
4 \mid \cdot \cdot \cdot \cdot \cdot (v<sub>i-</sub>)::q -> if x = v then true else mem_assoc x q ::
5 val mem_assoc : 'a -> ('a * 'b) list -> bool = <fun>
```
#### Sorbonne Université - ManO - Mise à niveau et Ouverture (MU4IN511) - STL - année 2020/2021 - 36 / 77
Motif dans les déclarations (1)

### $\blacktriangleright$  Formes équivalentes:

### Syntaxe:

match e with filtrage  $\equiv$  (function filtrage) e

```
1 # match (2,1)
           with (n,0) -> -1 | (0,n) -> 0 | (n,1) -> n | (n,d) -> n / d ;;
3 \cdot : int = 24 # function (n,0) -> -1 | (0,n) -> 0 | (n,1) -> n | (n,d) -> n / d ;;
\begin{array}{c|c} 5 & . & . & \text{int} * \text{int} \rightarrow \text{int} = <fun<br>
\begin{array}{c} 6 & \text{# (function (n, 0) \rightarrow -1 } \end{array} \begin{array}{c} 0 \\ \end{array} \end{array}6 # (function (n,0) -> -1 | (0,n) -> 0 | (n,1) -> n | (n,d) -> n / d)
7 (2,1);
8 \cdot : int = 2
```
# Motif dans les déclarations (2)

#### $\triangleright$  Déclarations déstructurantes:

#### Syntaxe:

let  $p = e$  p est un motif

1 **# let**  $(x,y) = (3, true);$ <br> **l val**  $x : int = 3$ <br> **l val**  $y : bool = true$ 2 **val** x : int = 3 3 **val** y : bool = true

# Déclarations de types en OCaml (1)

**P** produit cartésien : enregistrement Syntaxe: type  $nom =$  enregistrement

 $\blacktriangleright$  union discriminante : somme avec constructeurs

Syntaxe:

type  $nom = union$ 

 $\blacktriangleright$  abréviation

Syntaxe:

type nom  $=$  nom $2$ 

Déclarations de types en OCaml (2)

 $\blacktriangleright$  déclarations combinées

Syntaxe: type  $nom_1 = ...$ and  $nom_2 = ...$ and *nom*  $n = \ldots$ 

 $\blacktriangleright$  avec paramètres

Syntaxe:

type  $(p1, p2, ..., pn)$  nom  $= ...$ 

Sorbonne Université - ManO - Mise à niveau et Ouverture (MU4IN511) - STL - année 2020/2021 - 40 / 77

# Enregistrements (1)

### Syntaxe:

type  $t = \{f1 : t1; f2 : t2; \ldots; f1$ 

- $\triangleright$  constructeur : { ... }
- **accesseurs** : .re et .im

```
1 \mid # type complex = {re:float;im:float} ;;
 2 \mid type \text{ complex} = \{ \text{ re: float: im: float} \}3
 4 # let c = {re=2.;im=3.};;
 5 \mid \text{val} \in : \text{complex} = \{ \text{re=2} : \text{im=3} \}6
 7 \mid # let add complex c1 c2 =
8 \mid {re=c1.re+.c2.re; im=c1.im+.c2.im};;
9 val add_complex :
10 complex -> complex -> complex = <fun>
11
12 # add_complex c c;;
13 - : complex = {re=4: im=6}
```
# Enregistrements (2)

pouvant aussi définir un motif pour un filtrage :

```
1
2
9
```

```
\begin{array}{c|c} 3 & # \text{ let mult\_complex c1 c2 =} \\ 4 & \text{ match } (c1, c2) \text{ with} \end{array}4 match (c1,c2) with
 5 ({\text{re=x1};\text{im=y1}}, {\text{re=x2};\text{im=y2}}) ->
 6 {re=x1*.x2-.y1*.y2; im=x1*.y2+.x2*.y1};;<br>
7 val mult complex :
      7 val mult_complex :
8 complex -> complex -> complex = <fun>
10 # mult_complex c c;;
11 \vert \cdot \rangle : complex = {re=-5; im=12}
```
## Unions discriminantes

sommes avec constructeurs:

Syntaxe:

type  $t = C1 | C2$  of  $t1 | ... | Cm$  of  $t2 | Cn$ 

#### Constructeurs constants:

```
1 \mid # type piece = Pile | Face::
2 type piece = | Pile | Face
3
4 # Pile;;
5 - : piece = Pile
6
7 # [Pile; Face; Face; Pile];;
8 \mid \cdot \cdot \text{ piece list} = [File; Face; Face; Pilie]
```
## Constructeurs avec paramètres

```
1 # type couleur = Pique | Coeur | Carreau | Trefle;;
 2 type couleur = | Pique | Coeur | Carreau | Trefle
 3
 4 # type carte = As of couleur
 5 | Roi of couleur
 6 | Dame of couleur
 7 | Valet of couleur
 \begin{array}{c|c} 8 & \phantom{0} & \phantom{0} & \phantom{09 ;;
10 type carte =...
11
12 \frac{1}{4} let valeur couleur atout cr = match cr with
13 | As - -> 11
14 | Roi - -> 4
15 \mid Dame -> 3
16 | Valet c -> if c = couleur_atout then 20 else 2
17 | | Autre (, 10) -> 10
18 | Autre (c, 9) \rightarrow if c = \text{couleur_}atout then 14 else 0
19 | | | | \rightarrow \cdot \cdot 0
20 \mid ;;
21 val valeur : couleur -> carte -> int = <fun>
```
#### Sorbonne Université - ManO - Mise à niveau et Ouverture (MU4IN511) - STL - année 2020/2021 - 44 / 77

# Types récursifs

### Les déclarations de types sont récursives

```
1 \mid # type intArbre = IntEmpty
 2 \vert | IntNode of intArbre * int * intArbre ;;<br>3 type intArbre = ...
    3 type intArbre = ...
 4
 5 \mid # let monarbre =
 6 IntNode ( IntNode ( IntEmpty, 4, IntEmpty ),
 7 2,
8 | The IntNode (IntEmpty, 1, IntEmpty ) ) ;;
9 val monarbre : intArbre = ...
10
11 \# let rec nb noeuds a = match a with
12 IntEmpty -> 0
13 | IntNode (fg, \overline{\ }, fd) -> 1 + (nb_noeuds fg) + (nb_noeuds fd);
14 \sqrt{v} wal nb noeuds : intArbre -> int = \ltfun>
15
16 # nb_noeuds monarbre;;
17 \mid . . . int = 3
```
## Types paramétrés

Les déclarations de types peuvent être paramétrées

```
1 \mid # type 'a arbre = Empty
 2 \vert | Node of 'a arbre * 'a * 'a arbre;;<br>3 type 'a arbre = ...
     3 type 'a arbre = ...
 \Delta5 # Empty;;
 6 \mid \cdot \cdot \rangle 'a arbre = Empty
 7 # Node (Empty, 1, Empty);;
8 \mid \cdot \cdot \cdot int arbre = Node (Empty, 1, Empty)
9 # Node (Empty, 1.0, Empty);;
10 -: float arbre = Node (Empty, 1., Empty)
11 # Node (Node (Empty, 1, Empty), 4, Empty);;
12 \mid \cdot \cdot \cdot int arbre = Node (Node (Empty, 1, Empty), 4, Empty)
13
14 # let rec long_ma a = match a with
15 Empty -> \theta16 | | Node(fa. _ , fd) \rightarrow 1 + long ma fa + long ma fd;;
17 val long_ma : 'a arbre -> int = <fun>
18
19 # long_ma (Node (Empty, 2, Node (Empty, 3, Empty)));;
20 \mid . . . \text{int} = 221 # long_ma (Node (Empty, 'a', Node (Empty, 'z', Empty)));;
22 \pm : int = 2
```
Sorbonne Université - ManO - Mise à niveau et Ouverture (MU4IN511) - STL - année 2020/2021 - 46 / 77

## Constructeurs et enregistrements en OCaml

L'argument d'un constructeur d'un type somme peut être défini (et utilisé) à la manière d'un enregistrement.

```
1 \mid # type 'a arbreB = Vide
 2 | Feuille of 'a
       3 | Noeud of {etiq : 'a; fg : 'a arbreB; fd : 'a arbreB} ;;
 \frac{4}{5}5 # let ma = Noeud {
 6 \mid etiq = 4:
 7 | fg = Noeud {etiq = 2; fg = Feuille 1; fd = Vide};
 8 \mid fd = Feuille 8} ::
Q10 \frac{1}{2} l \frac{1}{2} l \frac{1}{2} rec nombre noeud a = match a with
11 \quad \text{Vide} \rightarrow 012 | Feuille _ -> 1
13 | | Noeud n -> 1 + (nombre_noeud n.fq) + (nombre_noeud n.fd) ;;
```
# Exemple : type option

```
1 \# type 'a option = None
 2 | Some of 'a;;
 3
4 \# let x = Some Pique;;
5 val x : couleur option = Some Pique
6
7 \mid # let v = None:
8 val y : 'a option = None
Q10 \# let create as oc = match oc with
11 None -> As Pique
12 | Some coul -> As coul:
13 val create_as : couleur option -> carte
14
15 # create_as None;;
16 - : carte = As Pique
17
18 # create_as (Some Coeur);;
19 - : carte = As Coeur
```
Sorbonne Université - ManO - Mise à niveau et Ouverture (MU4IN511) - STL - année 2020/2021 - 48 / 77

# Exemples sur les listes (homogènes)

- $\blacktriangleright$  liste vide : [1
- $\blacktriangleright$  constructeur ::
- $\triangleright$  type paramétré 'a list
- accesseurs List.hd et List.tl

```
\begin{array}{c|c} 1 & \# & \end{array} :<br>2 \begin{array}{c} 1 & \# & \end{array} ; \begin{array}{c} \hline \end{array} ; a
  \begin{array}{|c|c|c|c|}\n2 & - : & 'a \ \hline\n3 & \# \ 1: : & 2: : & 3: : \n\end{array}3 # 1::2::3::[] ;;
  4 \mid \cdot \cdot \cdot \text{int list}\frac{1}{2} # [1; 2; 3; ];
 6 - : int list
 7 # [1; "hello"; 3] ;;
 8 erreur de typage
 9 # List.hd [1.1; 1.2; 1.3] ;;
10 \mid .: float = 1.1
11 # List.hd [] ;;
12 | Exception: Failure "hd".
```
Autres fonctions dans le module List : length, mem, append, map, nth.

Sorbonne Université - ManO - Mise à niveau et Ouverture (MU4IN511) - STL - année 2020/2021 - 49 / 77

length : comptage des éléments d'une liste (1)

fonctionne pour toutes les listes ('a list), 2 cas :

- $\blacktriangleright$  la liste [] ne contient aucun élément ;
- $\blacktriangleright$  la liste x:: xs contient un élément de plus que la liste xs.

La fonction length satisfait donc les deux équations :  $\int$  $(\text{length } [] ) = 0$  $(\text{length } (x::xs)) = 1 + (\text{length } xs))$ 

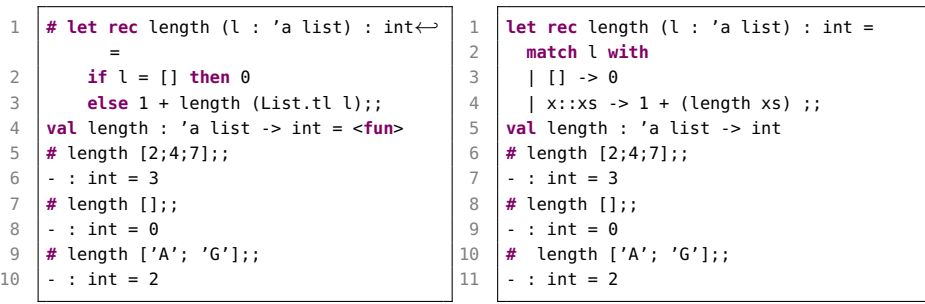

Sorbonne Université - ManO - Mise à niveau et Ouverture (MU4IN511) - STL - année 2020/2021 - 50 / 77

## mem : appartenance d'un élément à une liste (1)

fonctionne pour toutes les listes ('a list) 3 cas pour mem z l :

- $\triangleright$  si la liste l est vide, alors z n'appartient pas à la liste;
- $\triangleright$  si la liste l est de la forme x:: xs alors, il y a deux possibilités :
	- ▶ le premier élément de la liste l est égal à z et donc z appartient à x::xs
	- $\triangleright$  z appartient à la liste xs

la fonction mem satisfait donc les trois équations suivantes :

 $\sqrt{ }$ J  $\mathcal{L}$  $(mem z [] ) = false$  $(mem\ z\ (x::xs))$  = true si $x = z$  $(mem\ z\ (x::xs)) = (mem\ z\ xs)$  sinon

Sorbonne Université - ManO - Mise à niveau et Ouverture (MU4IN511) - STL - année 2020/2021 - 51 / 77

## mem : appartenance d'un élément à une liste (2)

#### Implantation: : 2 versions

```
1 # let rec mem (z : 'a) (xs : 'a list) : bool = match xs with
\begin{array}{|c|c|c|c|c|}\n2 & | & | & | & -& \end{array} false
       \vert x \vert :: xs \rightarrow if (x = z) then true else (mem z xs) ::
4 val mem : 'a -> 'a list -> bool = <fun>
```

```
1 # let rec mem (z : 'a) (xs : 'a list) : bool = match xs with
2 | 1 \overline{1} -> false
3 \mid x :: xs \rightarrow (x = z) \mid (mem z xs) ;4 val mem : 'a -> 'a list -> bool = <fun>
```

```
1 # mem 3 [1 ; 2 ; 3 ; 4 ];;
 2 \mid \cdot \cdot bool = true
 3 # mem 3 [1 ; 2 ; 4 ] ;;
4 \cdot bool = false
 5 # mem true [] ;;
6 \mid \cdot \cdot bool = false
7 # mem true [false] ;;
8 \mid \cdot \cdot \cdot \text{bool} = \text{false}9 # mem [true] [[false]; [true; false]];;
10 \vdots bool = false
```
#### Sorbonne Université - ManO - Mise à niveau et Ouverture (MU4IN511) - STL - année 2020/2021 - 52 / 77

## append : concaténation de deux listes (1)

fonctionne pour deux listes de même type : polymorphisme et partage (la seconde liste n'est pas copiée)

La concaténation de deux listes en crée une troisième en suivant les schémas d'équations suivants :

 $(\text{append}[[y1; ...; ym]] = [y1; ...; ym])$  $(\text{append}[x1; ...; xn][y1; ...; ym] = [x1; ...; xn; y1; ...; ym])$ 

On peut noter que :

 $(\text{append}(x1:: [x2;..;xn])[y1;..;ym]) = x1:: [x2;..;xn; y1;..;ym]$ 

d'où la définition de la concaténation apr les deux équations suivantes :

$$
\begin{cases}\n(\text{append }[] \text{ys}) = \\
(\text{append } (x :: zs) \text{ys} = x :: (\text{append } zs \text{ys})\n\end{cases}
$$

Sorbonne Université - ManO - Mise à niveau et Ouverture (MU4IN511) - STL - année 2020/2021 - 53 / 77

# append : concaténation de deux listes (2)

### Implantation: :

```
1 # let rec append (xs : 'a list) (ys : 'a list) : ('a list) = match xs with
\begin{array}{|c|c|c|c|c|c|c|c|} \hline 2 & | & | & | & - & & y \\ \hline 3 & | & x & : & z & \\ \hline \end{array}\vert x :: zs \rightarrow x :: (append zs ys) ;;
4 val append : 'a list -> 'a list -> 'a list = <fun>
5 # append [1 ; 2] [3 ; 4] ;;
6 \mid \cdot \cdot \cdot int list = [1; 2; 3; 4]
```

```
Exemple (schématique) d'application :
(\text{append}[x1; x2; x3][y1; y2; y3; y4])x1 :: (append[x2; x3][y1; y2; y3; y4])= x1 :: x2 :: (append[x3][y1; y2; y3; y4])= x1 :: x2 :: x3 :: (append[1[y1; y2; y3; y4])= x1 :: x2 :: x3 :: [y1; y2; y3; y4]
```
à noter qu'en OCaml la fonction List.append se note aussi par le symbole infixe @

```
1 # [1; 2] @ [3; 4] ;;
int \; list = [1; 2; 3; 4]
```
map : application d'une fonction sur les éléments d'une liste

map  $f [x1; ...; xn] = [fx1; ...; fxn]$ 

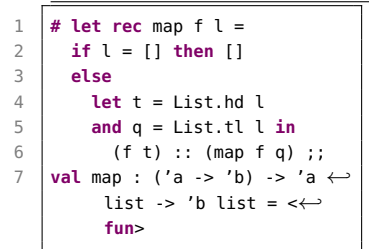

```
1 let rec map f \, l =2 match l with
3 | | | | \rightarrow |4 | t::q -> (f t) :: map f q ;;
5 val map : ('a -> 'b) -> 'a list -> 'b \leftrightarrowlist = <fun>
```

```
1 # let add2 x = x + 2 ::
2 val add2 : int -> int = <fun>
3 # let l1 = map add2 [7; 2; 9] ;;
4 val l1 : int list = [9; 4; 11]
5
6 # let l2 = map length [['z'; 'a'; 'm']; \leftrightarrow['.';'n';'e';'t']] ;;
7 val l2 : int list = [3; 4]
```

```
map (append [10; 20]) \leftrightarrow[[3;4;5]; [8; 3; 1]];;
2 - : int list list = [[10; 20; 3; \leftrightarrow4; 5]; [10; 20; 8; 3; 1]]
```
Sorbonne Université - ManO - Mise à niveau et Ouverture (MU4IN511) - STL - année 2020/2021 - 55 / 77

nth : recherche du n-ième élément d'une liste (1)

fonction partielle :

l'appel nth  $[x0; x1; \ldots; xn]$  i retourne la valeur xi si  $0 < i < n$ .

nth doit satisfaire les équations conditioonnelles suivantes :  $(inth(x : xs)i) = xsi = 0(nth(x : xs)i) = (nthxs(i - 1))sinon$ 

**Attention** : si l'indice i n'est pas dans l'intervalle  $[0, (length 1) - 1]$ .

nth : recherche du n-ième élément d'une liste (2)

#### Implantation:

```
1 # let rec nth (xs : 'a list) (i:int) : 'a =
2 match xs with
3 | | [] -> raise (Failure "nth")
4 | x::xs -> if (i=0) then x else (nth xs (i-1)) ;;
5 val nth : 'a list -> int -> 'a = <fun>
6
    7 # nth ['a' ; 'm' ; 'l' ] 2;;
8 \mid \cdot \cdot \cdot char = 'l'
9 # nth ['a' ; 'm' ; 'l' ] 3;;
10 Exception: Failure "nth".
```
Sorbonne Université - ManO - Mise à niveau et Ouverture (MU4IN511) - STL - année 2020/2021 - 57 / 77

# Fonctions sur les listes - module List (1)

2 constructeurs (infixes) :

- $\blacktriangleright$   $\lceil$   $\rceil$  : liste vide
- $\blacktriangleright$  :: (cons) : liste non vide

```
1 let rec length_aux len l = match l with
 2 \mid \qquad 11 \rightarrow \text{len}3 \mid | a::l -> length_aux (len + 1) l
 4
5 \midlet length l = length_aux 0 \mid l6
7 let rec rev_append l1 l2 =
8 match l1 with
9 [1 - 5] [2]10 | a :: l -> rev_append l (a :: l2)
11
12 let rev l = rev append l \lceil l \rceil13
\begin{array}{c|c} 14 \\ 15 \end{array} (*
       val length_aux : int \rightarrow 'a list \rightarrow int = \lefun>
16 val length : 'a list \rightarrow int = \langlefun>
17 val rev append : 'a list -> 'a list -> 'a list = \langlefun>
18 val rev : 'a list \rightarrow 'a list = \langlefun>
19 *)
```
## Fonctions sur les listes - module List (2)

```
1 let rec map f = function
 2 [1 -\geq 1]3 | a::l -> let r = f a in r :: map f l
 4
 5 let rev_map f l =
 6 let rec rmap_f accu = function
 7 | 1 \rightarrow accu
 \begin{array}{c|c} 8 & \text{a::l} \rightarrow \text{map\_f (f a :: accu)} l \\ 9 & \text{in} \end{array}9 in
10 rmap_f [1 1]11 ;;
12
\begin{array}{c|c} 13 \\ 14 \end{array} (*
        val map : ('a -&gt; 'b) -&gt; 'a list -&gt; 'b list = <fun&gt;15 val rev_map : (a \rightarrow 'b) \rightarrow 'a list -> 'b list = <fun>
16 *)
```
#### Sorbonne Université - ManO - Mise à niveau et Ouverture (MU4IN511) - STL - année 2020/2021 - 59 / 77

# Fonctions sur les listes - module List (3)

```
1 let rec fold_left f accu l = (* fold_left f r [e1;e2;e3]=f(f(f r e1)e2)e3 *)
       2 match l with
 3 | [] -> accu
 4 \mid | a::\iota -> fold_left f (f accu a) l
 5
 6 let rec fold_right f l accu = (* fold_right f [e1;e2;e3] r=f e1(f e2( fe3 r))\leftrightarrow*)
7 match l with
8 | [] -> accu
9 | 1a::l \rightarrow f a (fold right f l accu)
10
11 \left( * \text{ val fold\_left}: \right. \left. \left( 'a \right. > 'b \right. > 'a) \right. \left. \rightarrow \text{ 'a -> 'b list -> 'a =<fun>12 val fold_right : ('a -> 'b -> 'b) -> 'a list -> 'b -> 'b = <fun> *)
```

```
1 List.fold_left (+) 0 [8;4;10];;
\begin{array}{|l|} 2 & (* - : int = 22 *) \\ 3 & \text{list fold right } (+) \end{array}List.fold\_right (+) [8; 4; 10] 0;;
4 (* - : int = 22 *)5
6 List.fold left (7) 0 [8:4:10]:7 \mid (* - : \text{int} = 0 *)8 List.fold_right (/) [8;4;10] 0;;
9 (* Exception: Division_by_zero. *)
```
Sorbonne Université - ManO - Mise à niveau et Ouverture (MU4IN511) - STL - année 2020/2021 - 60 / 77

# Exemple : arbres (1)

#### Représentation des arbres:

```
1 \mid # type 'a arbre = Empty
 2 | | Node of 'a * 'a arbre list;;<br>3 | type 'a arbre = ...
     3 type 'a arbre = ...
 4
 5 # let rec nombre_noeud a = match a with
 6 Empty -> 0
 7 \mid | Node (...[1] -> 1
8 | | Node (_,h::t) ->
9 \vert 1 + (List.fold_left (+) (nombre_noeud h) (List.map nombre_noeud t)):
10 \sqrt{val} nombre noeud : 'a arbre -> int = <i>fun</i>11
12 \# let rec hauteur a = match a with
13 | Empty \rightarrow 014 | Node (.1) -> 1
15 | | Node (-, h; : t) ->
16 | 1 + (List.fold_left (max) (hauteur h) (List.map hauteur t));;
17 val hauteur : 'a arbre -> int = <fun>
```
# Exemple arbres (2)

```
1 \mid # let rec somme noeud a = match a with
 2 Empty -> 0
 3 | Node (e, []) -> e
4 \mid | Node (e.h::t) ->
5 e + (List.fold_left (+) (somme_noeud h) (List.map somme_noeud t)):
6 val somme_noeud : int arbre -> int = <fun>
7
8 # let rec app_arbre e a =
9 let rec app_s_arbre l = match l with
10 [1 - 5 false
11 | h::t -> app_arbre e h || app_s_arbre t
12 in
13 match a with Empty -> false
14 | Node (ne, l) ->
15 ne = e || app_s_arbre l;;
16 val app_arbre : 'a -> 'a arbre -> bool =
```
# Types fonctionnels

```
1 type 'a listf =
 \begin{array}{c|c} 2 & \text{Val of 'a} \\ 3 & \text{I Fun of ('a)} \end{array}3 | Fun of ('a -> 'a) * 'a listf ;;
     (*) type 'a listf = | Val of 'a | Fun of ('a -> 'a) * 'a listf *)
5
6 let huit_div = (/) 8 ;;
7 \mid (* val huit_div : int -> int = <fun> *)
8
9 let gl = Fun (succ, (Fun (huit_div, Val 4))) ;;
10 (*) val gl : int listf = Fun (<fun>, Fun (<fun>, Val 4))*)
11
12 let rec compute = function
13 \vert Val v -> v
14 | \Box | Fun(f, x) -> f (compute x) ::
15 \sqrt{(x + 1)^2 + (y - 1)^2} (* val compute : 'a listf -> 'a = <fun> *)
16 compute ql;;
17 \mid (* - : \text{int} = 3 *)
```
Typage et domaine de définition

type inféré  $\neq$  domaine de définition:

- $\blacktriangleright$  c'est une approximation
- **EXECTE:** division entière, tête de liste vide
- $\triangleright$  provient souvent d'un filtrage non exhaustif

Que faire ?:

 $\triangleright$  utiliser une valeur spéciale (ou plusieurs)

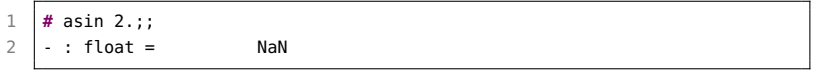

**E** effectuer une rupture de calcul jusqu'à un récupérateur d'une telle rupture ⇒ exceptions

Sorbonne Université - ManO - Mise à niveau et Ouverture (MU4IN511) - STL - année 2020/2021 - 64 / 77

## **Exceptions**

Une exception est une rupture de calcul. utilisée :

- **P** pour éviter les erreurs de calcul
	- $\blacktriangleright$  division par zéro
	- <sup>I</sup> accès à la référence null
	- $\triangleright$  ouverture d'un fichier inexistant
	- $\blacktriangleright$  ...
- $\triangleright$  comme style de programmation
	- <sup>I</sup> sortie de boucles
	- **P** remontée directe d'appels imbriqués
	- $\blacktriangleright$  ...

En OCaml une exception est une valeur de type exn

## **Exceptions**

Syntaxe:

exception  $E1$  ; ; exception  $E1$  of  $t1$  ; ;

 $\triangleright$  une exception est une valeur de type  $exn$ 

 $\blacktriangleright$  le type exn est un type somme monomorphe extensible

```
1 # exception A_MOI;;
 2 exception A_MOI
 3
 4 # A_MOI;;
 5 - : exn = A_MOI
6
7 # exception Depth of int;;
8 exception Depth of int
9
10 # Depth 4;;
11 \left| \cdot \right| : exn = Depth(4)
```
## Déclenchement d'une exception

```
raise : exn -> 'a
```
- $\triangleright$  impossible à écrire  $\Rightarrow$  primitive
- $\triangleright$  l'expression (raise E1) n'a pas de contrainte de type car elle ne calcule pas de valeur

```
1 \quad # raise A MOT ::
 2 Exception: A_MOI
 3
4 # let x = 18 ;;
5 val x : int = 18
6
7 \mid # \text{ if } (x = 0) \text{ then raise A_MOL else } x ::8 \mid - : \text{int} = 189 \mid # \text{ if } (x = 10) \text{ then raise A MOI else } x ::10 Exception: A_MOI.
```
# Déclarations et déclenchements (1)

```
1 # exception Echec of string;;
2 exception Echec of string
3
4 # let declenche_echec s = raise (Echec s);;
5 val declenche_echec : string -> 'a = <fun>
6
7 # declenche_echec "argument invalide";;
8 Exception: Echec "argument invalide".
```
la fonction failwith s'écrit :

```
1 let failwith s = raise (Failure s):
3 let invalid_argument s =
4 raise (Invalid_argument s):
```
2

Sorbonne Université - ManO - Mise à niveau et Ouverture (MU4IN511) - STL - année 2020/2021 - 68 / 77

# Déclarations et déclenchements (2)

```
1 # exception OrthoExn of int * int * string;;
    2 exception OrthoExn of int * int * string
3
4 # raise (OrthoExn (3, 6, "le caml"));;
5 Exception: OrthoExn (3, 6, "le caml").
6
    7 # exception FuncTreat of (int -> int);;
8 exception FuncTreat of (int -> int)
9
10 # raise (FuncTreat (fun x -> x + 1));;
11 Exception: FuncTreat <fun>.
```
## Déclarations et déclenchements (3)

#### Filtrage de motifs incomplet:

```
1 \# let tete l = match l with t::q -> t;;
 2 Warning: this pattern-matching is not exhaustive.
 3 Here is an example of a value that is not matched:
 4 \vert \vert \vert5 val tete : 'a list -> 'a = <fun>
6
7 # tete [1;2;3];;
8 \cdot : \text{int} = 1Q10 # tete [];;
11 | Exception: Match_failure ("", 13, 35).
```
# Déclarations et déclenchements (4)

```
1 # exception Found_zero;;
 2 exception Found_zero
 3
 4 # let rec mult_aux l= match l with
 5 h::[1 -\geq h\begin{array}{c|c|c|c|c|c} 6 & & 0:1:1 & > \text{raise} & \text{Found}_\text{2} & \text{Foud}_\text{2} \\ \hline 7 & & 1 & \text{h} :1 & > \text{h} * \text{mult} & \text{aux} & \text{F} \end{array}7 | h::t -> h * mult_aux t ;;<br>8 | Warning 8: this pattern-matchi
       Warning 8: this pattern-matching is not exhaustive.
 9 Here is an example of a value that is not matched:
10 \mid \mid \mid11 val mult_aux : int list -> int = <fun>
```
Récupération d'exceptions

Syntaxe:

try expr with filtrage

Le type des motifs du *filtrage* doit être *exn*.

```
1 # let mult_list l = match l with
\begin{array}{c|c} 2 & 1 & -& > & 0 \\ 3 & 1 & 10 & -& > & \end{array}3 | lo -> try mult_aux lo with
4 \mid Found_zero -> 0;;<br>5 val mult_list : int l
     5 val mult_list : int list -> int = <fun>
6
7 # mult_list [1;2;3;0;5;6];;
8 \mid - : \text{int} = 0
```
# Module List (1)

```
1
 2 let hd = function
 3 | | -> failwith "hd"
4 | 1 a::1 -> a
5
6 let tl = function
7 [] -> failwith "tl"
8 | | a::1 -> 1
9
10 let rec nth l n =
11 match l with
12 | | -> failwith "nth"
13 | 1a::l \rightarrow14 if n = 0 then a else
15 if n > 0 then nth l (n-1) else
16 invalid_arg "List.nth"
```
Sorbonne Université - ManO - Mise à niveau et Ouverture (MU4IN511) - STL - année 2020/2021 - 73 / 77

## Module List (2)

```
1
 2 \mid #let rec fold_left f accu 1 =3 match l with
4 \vert 1 -> accu
5 | 1 a::l \rightarrow fold_left f (f accu a) l
6 val fold_left :
7 ('a -> 'b -> 'a) -> 'a -> 'b list -> 'a = <fun>
8
    9 # let rec fold_right f l accu =
10 match l with
11 [] -> accu
12 | |a::l \rightarrow f a (fold_right f l accu)
13 val fold_right :
14 ('a -> 'b -> 'b) -> 'a list -> 'b -> 'b = <fun>
```
Sorbonne Université - ManO - Mise à niveau et Ouverture (MU4IN511) - STL - année 2020/2021 - 74 / 77

#### Exemples fonctionnels

```
1 # fold_left (/) 1000 [3;5;11];;
 2 \mid . : int = 63
4 # fold_left (/) 1000 [3;0;11];;
5 Exception: Division_by_zero.
6<br>7
    7 # let idiv a b = b / a;;
8 val idiv : int -> int -> int = <fun>
9
10 # fold_right idiv [3;5;11] 1000;;
11 - : int = 6
12
13 # fold_right idiv [3;0;11] 1000;;
14 Exception: Division_by_zero.
```
Sorbonne Université - ManO - Mise à niveau et Ouverture (MU4IN511) - STL - année 2020/2021 - 75 / 77

#### Exemple : filtrage d'une liste

- <sup>I</sup> filtrage des éléments d'une liste par un prédicat
- $\blacktriangleright$  sans recopie inutile

```
1 # exception Identity;;
 2 exception Identity
3
4 \sharp let share f x = trv f x with Identity \cdot > x;;
5 val share : ('a -> 'a) -> 'a -> 'a = <fun>
6
7 \mid # let filter f l =8 let rec fil l = match l with
9 | [] -> raise Identity
10 | l h :: t ->
11 if f h then h :: fil t else share fil t in
12 share fil l::
13 val filter : ('a -> bool) -> 'a list -> 'a list = <fun>
```
### Utilisation des exceptions

- $\triangleright$  Gestion de situations exceptionnelles où le calcul ne peut pas se poursuivre  $\rightarrow$  rupture du calcul
- **In style de programmation : exemple précédent (filter)**
- Attention au coût du try